## <<Solidworks Enterpris>>

<< Solidworks Enterprise PDM >>

- 13 ISBN 9787111275848
- 10 ISBN 7111275845

出版时间:2009-8

Solidworks

页数:78

字数:163000

extended by PDF and the PDF

http://www.tushu007.com

## <<Solidworks Enterpris>>

△ SolidWorks → SolidWorks → SolidWorks → SolidWorks  $1996$ SolidWorks3D<br>SolidWorks  $SolidWorks$ 这种关系是基于我们共同的价值观——创造性、创新性、卓越的技术,以及世界级的竞争能力。 Tommy Li) SolidWorks 3D CAD  $)$ 

SolidWorks2009

SolidWorks2009

SolidWorks

#### <<Solidworks Enterpris>>

SolidWorks Enterprise PDM (2009) solidworks SolidWorks Enterprise<br>
2009 DM 2009 Training Manuals Using SolidWorks Enterprise PDM CAD Editor SolidWorks Enterprise PDM 2009 Training Manuals Using SolidWorks Enterprise PDM CAD Editor PDM 2009 Training Manuals: Using Solid. Works Enterprise PDM Contributor) Solid Works Enterprise PDM Solid Works 了SolidWorks Enterprise PDM客户端的使用方法,指导用户在SolidWorks客户端插件和Windows操作系 PDM CAD Word CAD

# <<Solidworks Enterpris>>

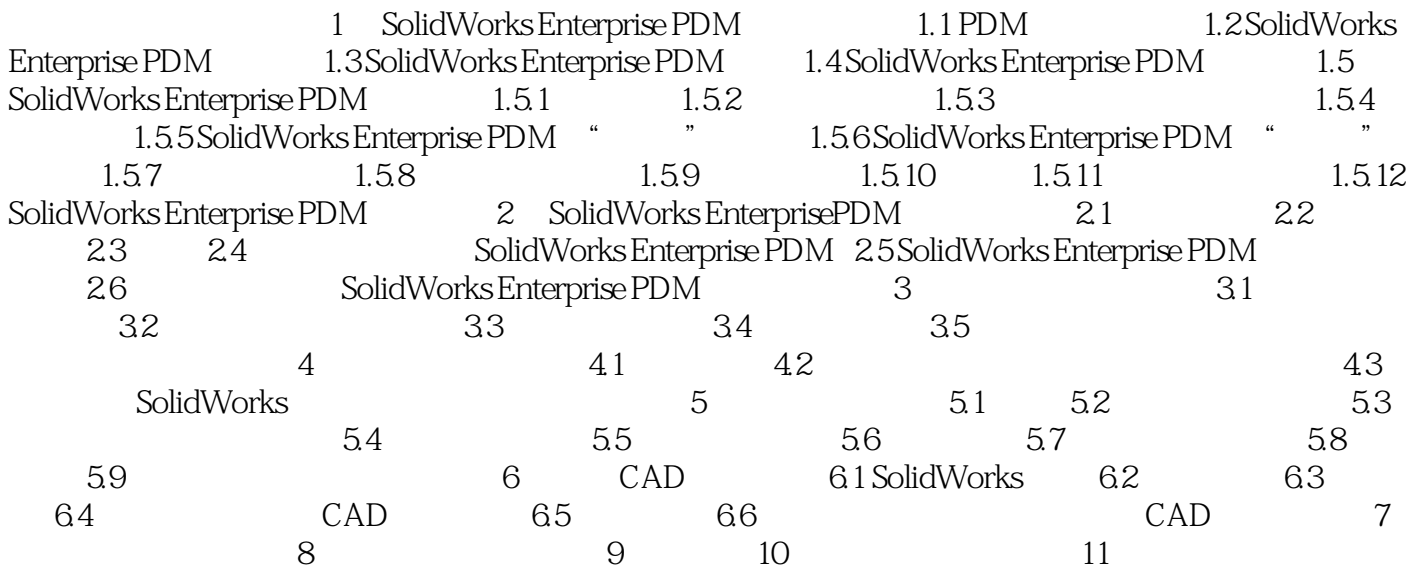

## <<Solidworks Enterpris>>

SolidWorks

" " SolidWorks

SolidWorks Enterprise PDM

## <<Solidworks Enterpris>>

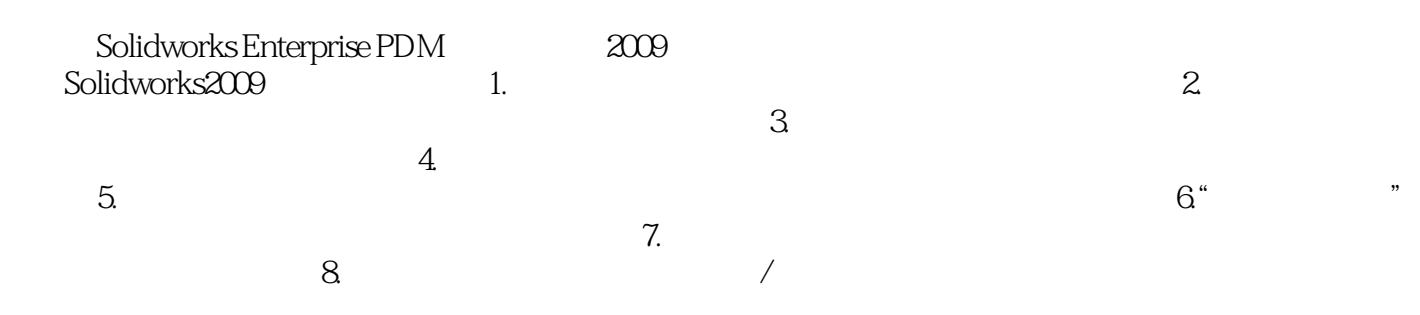

## <<Solidworks Enterpris>>

本站所提供下载的PDF图书仅提供预览和简介,请支持正版图书。

更多资源请访问:http://www.tushu007.com